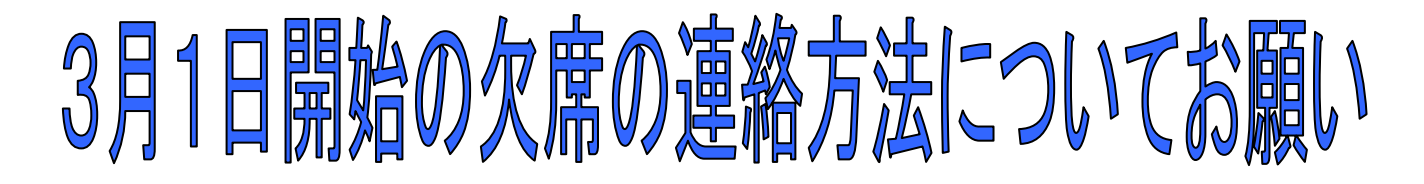

三和第二保育園

日頃は、本園の活動に対しご理解とご協力を賜り誠にありがとうございます。 さて、この度、本園では児童の欠席連絡手段としてスマートフォンのアプリや携帯電話を使 った「欠席連絡システム」を導入することといたしました。

電話での連絡も可能ではありますが、スマートフォンや携帯電話等から 「欠席連絡システム」をご利用いただくと

◆ 時間帯を気にせず、早朝などでの連絡も可能となります。

▶ 話中で連絡できない状態がなくなります。

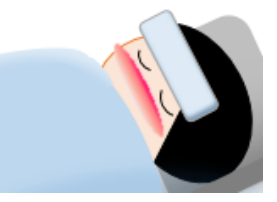

など、より早く、より確実に連絡を伝えることができますので、 欠席の連絡は「欠席連絡システム」をご利用いただきますようお願いします。

※開始は令和5年3月1日(水)からです。 ※電話は今まで通り利用できます。 ※当日の欠席連絡は朝8時30分までで締め切ります。翌日以降の連絡は常時送信可能です。 ※ご兄弟がともに欠席する場合は、一人ずつ連絡してください。 ※入力誤りなど修正が必要な場合は、再度正しい内容で連絡してください。

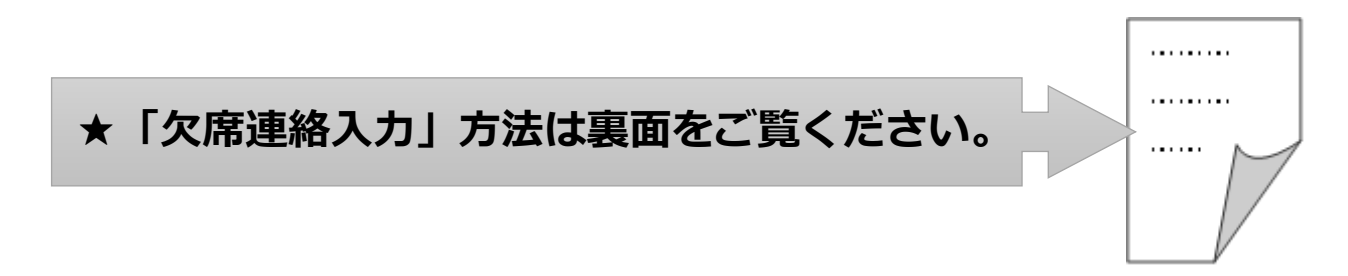

※今回の「欠席連絡システム」は中部電力株式会社の「きずなネット」サービスを利用します。 ※利用にはインターネット契約をした携帯電話/スマートフォンが必要です。(パソコンでも可能) ※「欠席連絡システム」の登録や利用は無料です。(送受信など通常の通信料はかかります) ※後日、きずなネット学校連絡網にて、裏面の[欠席連絡 URL]をメールでもご連絡します。 欠席連絡の際に必要となるため、本文書および、そのメールは1年間保管しておいてください。

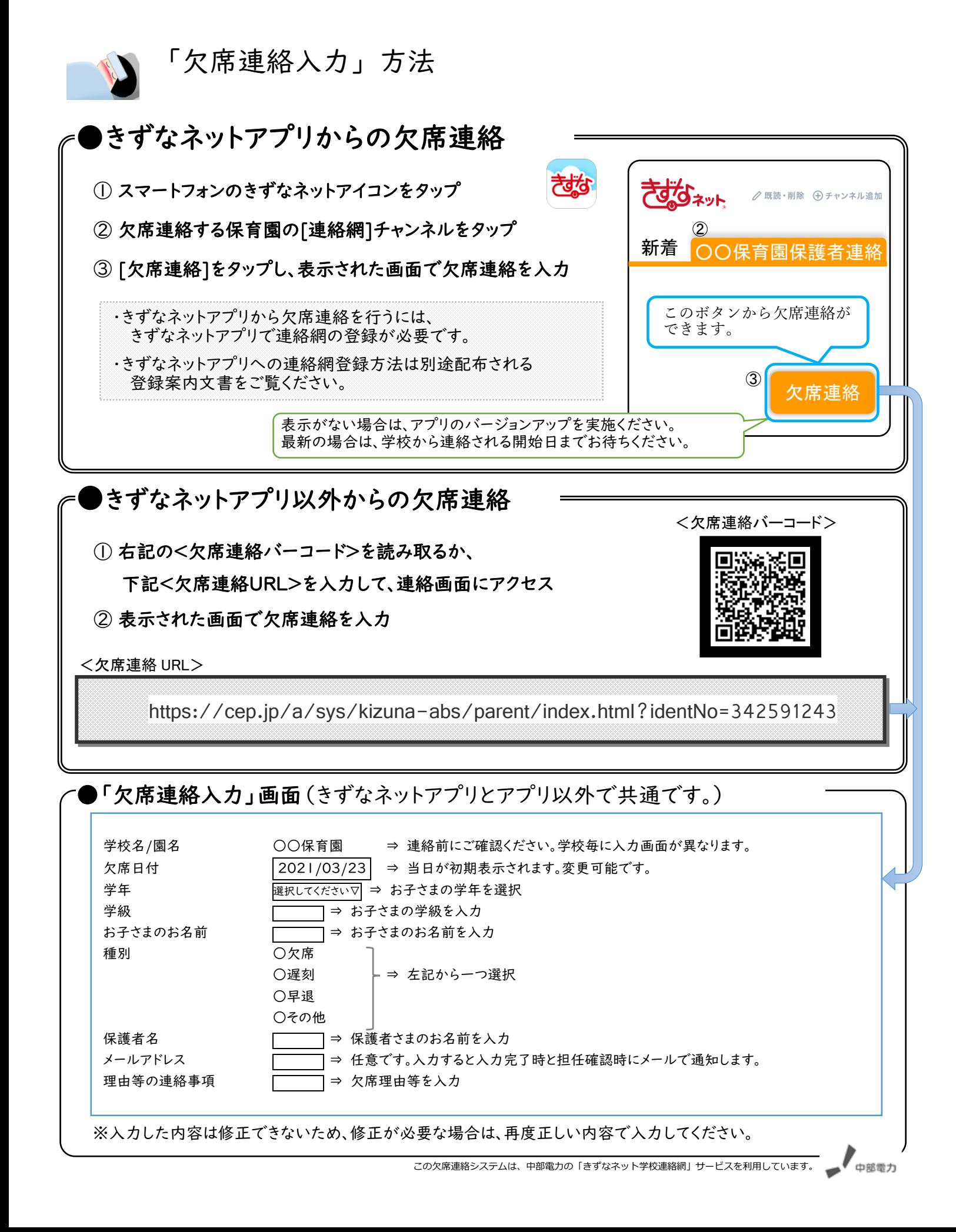